<span id="page-0-0"></span>

Module 19 Multivariate Analysis for Genetic data Session 04: Log-ratio principal component analysis

#### $\ln$  Graffelman<sup>1,2</sup>

<sup>1</sup>Department of Statistics and Operations Research Universitat Politècnica de Catalunya Barcelona, Spain

> <sup>2</sup>Department of Biostatistics University of Washington Seattle, WA, USA

28th Summer Institute in Statistical Genetics (SISG 2023)

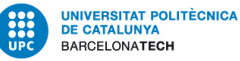

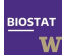

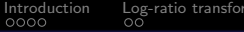

mation [Plotting compositional data](#page-8-0) [Log-ratio principal component analysis](#page-14-0) [Examples](#page-20-0)<br>000000 00000

# **Contents**

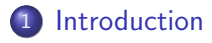

- [Log-ratio transformation](#page-6-0)
- [Plotting compositional data](#page-8-0)
- [Log-ratio principal component analysis](#page-14-0)

## [Examples](#page-20-0)

<span id="page-2-0"></span>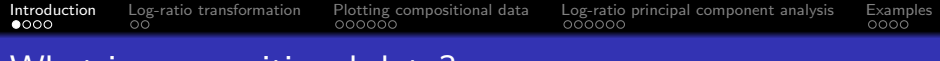

What is compositional data?

- Compositional data consists of variables that are parts of some whole.
- Typical examples are proportions, percentages, concentrations.
- **•** The data vectors are constrained and reside in a simplex.
- **•** Compositions provide information about the relative values of the parts.
- Aitchison (1986) proposed the log-ratio approach to deal with compositional data.

# <span id="page-3-0"></span>Compositional data

Compositional data arise in many contexts:

- Mineral composition of rocks (geology)
- Time or budget expenditure (economy)
- **•** Bacterial composition of the gut (microbiology; microbiome)
- Allele frequencies and genotype frequencies (genetics)

 $\bullet$  ...

#### <span id="page-4-0"></span>Compositional data and spurious correlations

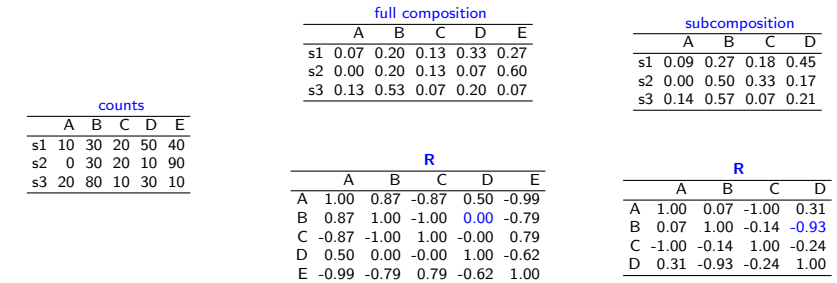

- $\bullet$ Correlations can be spurious due to the existence of a linear constraint
- Ordinary PCA of the data will display a spurious correlation structure  $\bullet$

# <span id="page-5-0"></span>Principles of Compositional Data Analysis (CoDA)

Principles:

- **Scale invariance**
- **Permutation invariance**
- **•** Subcompositional coherence

Typical CoDA approach:

- In order to satisfy these principles, we use a log-ratio transformation of the data.
- Analyse the data by applying the classical statistical methods to the log-ratio transformed data.

<span id="page-6-0"></span>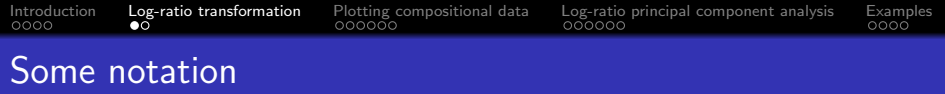

A composition of D parts

$$
\mathbf{x}=(x_1,x_2,\ldots,x_D)
$$

The sample space is the simplex

$$
S^{D} = \{ \mathbf{x} = (x_1, x_2, \ldots, x_D) | x_i > 0, i = 1, 2, \ldots, D; \sum_{i=1}^{D} x_i = \kappa \}
$$

The closure operation C to the constant  $\kappa > 0$  (usually 1)

$$
\mathcal{C}(x) = \left(\frac{\kappa x_1}{\sum_{i=1}^D x_i}, \frac{\kappa x_2}{\sum_{i=1}^D x_i}, \dots, \frac{\kappa x_D}{\sum_{i=1}^D x_i}\right)
$$

<span id="page-7-0"></span>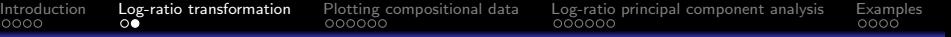

#### Log-ratio transformations

Additive log-ratio transformation (alr; ratios of two parts)

$$
alr(\mathbf{x}) = \left[\ln\left(\frac{x_1}{x_D}\right), \ln\left(\frac{x_2}{x_D}\right), \cdots, \ln\left(\frac{x_{D-1}}{x_D}\right)\right],
$$

Centred log-ratio transformation (clr; ratios of one part against all)

$$
clr(\mathbf{x}) = \left[\ln\left(\frac{x_1}{g_m(\mathbf{x})}\right), \ln\left(\frac{x_2}{g_m(\mathbf{x})}\right), \cdots, \ln\left(\frac{x_D}{g_m(\mathbf{x})}\right)\right],
$$

**I**sometric log-ratio transformation (ilr; ratios of geometric means of subcompositions)

$$
\mathit{ilr}(x) = \left[\ln\left(\frac{g_m(x_a)}{g_m(x_b)}\right), \cdots, \ln\left(\frac{g_m(x_c)}{g_m(x_d)}\right)\right],
$$

 $g_m(x)$  is the geometric mean of the components of the composition x

$$
g_m(\mathbf{x}) = \left(\prod_{i=1}^D x_i\right)^{1/D} \quad \text{ln}\left(g_m(\mathbf{x})\right) = \frac{1}{D} \sum_{i=1}^D \text{ln}\left(x_i\right) \quad g_m(\mathbf{x}) = e^{\overline{y}} \quad y_i = \text{ln}\left(x_i\right)
$$

# <span id="page-8-0"></span>Visualizing 3 part compositions: ternary diagram

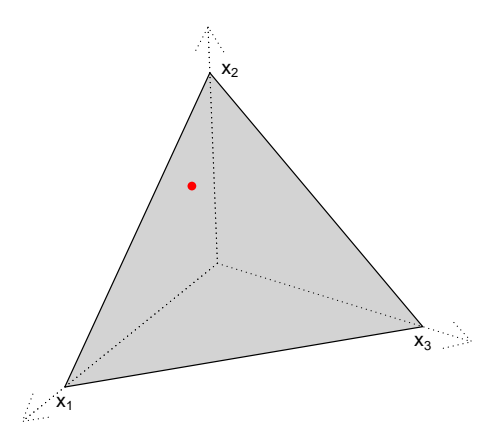

<span id="page-9-0"></span>

#### How to read a ternary diagram?

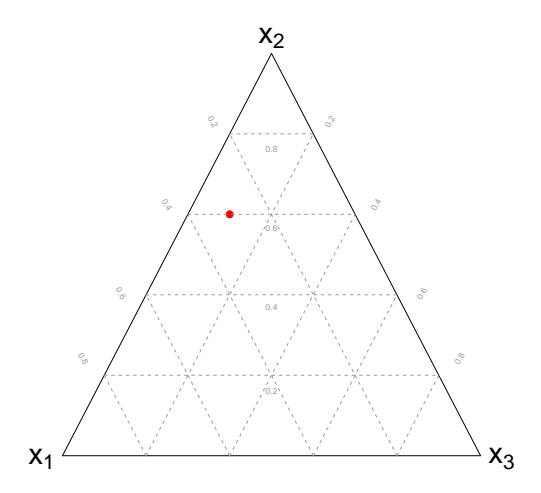

# <span id="page-10-0"></span>The ternary diagram in genetics: De Finetti diagram

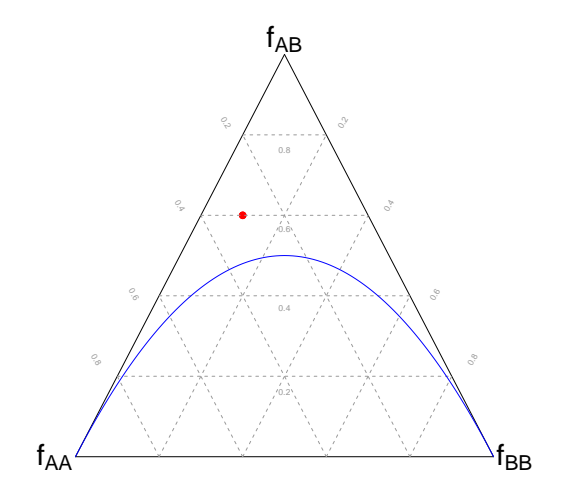

# <span id="page-11-0"></span>Is there Hardy-Weinberg equilibrium?

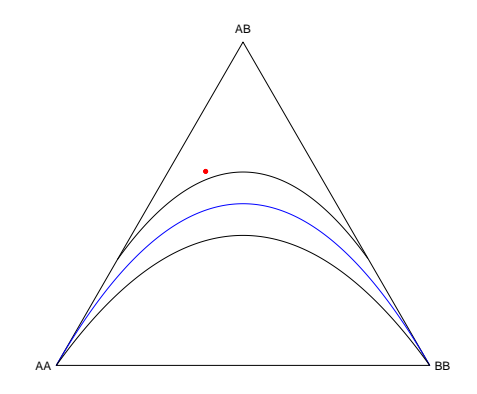

Graffelman, J. & Morales-Camarena, J. (2008) Graphical tests for Hardy-Weinberg equilibrium based on the ternary plot. Human Heredity 65(2): 77-84

<span id="page-12-0"></span>

### Plotting four-part compositions

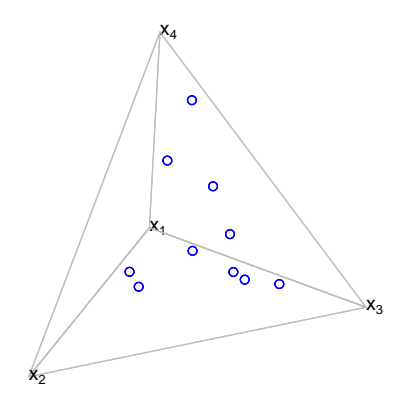

## <span id="page-13-0"></span>Plotting compositional data

- **•** Three part compositions can be visualised in a ternary diagram
- $\bullet$ Four part compositions can be visualised in a tetrahedron
- Larger compositions can be visualised, in an approximate manner, in a  $\bullet$ compositional biplot
- Even three- and four part compositions are often better shown in a compositional biplot, as this represents them in an unconstrained space.
- **•** Compositional biplots are obtained by log-ratio principal component analysis (LR-PCA).

#### <span id="page-14-0"></span>Log-ratio PCA based on the centered log-ratio transformation

$$
clr(x_i) = \ln\left(\frac{x_i}{g_m(x)}\right) = \ln\left(\frac{x_i}{(\prod x_i)^{1/D}}\right) = \ln(x_i) - \frac{1}{D}\sum_{i=1}^D \ln(x_i)
$$

In matrix form:

 $X_i = \ln(X)$ 

 $X_{\text{cls}} = X_{i}H_{r}$ 

 $X_{\text{cclr}} = H_c X_{\text{clr}} = H_c X_I H_r$ 

where

$$
H_r = I - \frac{1}{D}11' \qquad H_c = I - (1/n)11'.
$$

The log-transformed data is double-centered

Do a standard PCA of the  $X = X_{\text{cclr}}$ 

Jan Graffelman (SISG 2023) [Log-ratio Principal Analysis](#page-0-0) July 14, 2023 15 / 24

# <span id="page-15-0"></span>Singular value decomposition (SVD)

Log-ratio PCA can be performed by the SVD:

$$
\mathbf{X}_{\text{cclr}} = \mathbf{UDV}' \text{ with } \mathbf{U}'\mathbf{U} = \mathbf{I} \text{ and } \mathbf{V}'\mathbf{V} = \mathbf{I}.
$$

Possible biplot coordinates (row markers F and column markers G)

- $\bullet$  F = UD and G = V (the form biplot)
- $\bullet$  **F** = **U** and **G** = **VD** (the covariance biplot)
- $\mathsf{F}=\mathsf{U}\mathsf{D}^{1/2}$  and  $\mathsf{G}=\mathsf{V}\mathsf{D}^{1/2}$  (the symmetric biplot)
- **•** The form biplot will approximate the Aitchison distances between the compositions.
- The Aitchison distance is the Euclidean distance between the clr transformed  $\bullet$ compositions.

### <span id="page-16-0"></span>The zero problem

The zero issue:

- **O** Compositional data analysis generally considers the simplex to be open
- Zeros are not admitted

Important questions:

- **•** How many zeros do you have?
- What kind of zeros do you have?
	- **Rounding zeros (below detection limit)**
	- Count zeros (related to sampling effort)
	- **Essential or structural zeros (impossible outcome)**

Solutions:

For rounding or count zeros, impute a reasonable non-zero amount, for structural zeros, stratify.

<span id="page-17-0"></span>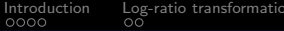

[Plotting compositional data](#page-8-0) [Log-ratio principal component analysis](#page-14-0) [Examples](#page-20-0)<br>000000 0000 0000000

# Compositional biplot interpretation

- The origin represents the geometric mean of the compositions.  $\bullet$
- Biplot vectors represent clr transformed parts.  $\bullet$
- **O** Links between vectors represent pairwise log-ratios:

$$
clr(x_1) - chr(x_2) = \ln\left(\frac{x_1}{g_m(x)}\right) - \ln\left(\frac{x_2}{g_m(x)}\right) = \ln\left(\frac{x_1}{x_2}\right)
$$

The link length represents the standard deviation of the corresponding log-ratio.  $\bullet$ 

$$
\begin{aligned} \|\mathbf{f}_i - \mathbf{f}_j\|^2 &= \mathbf{f}_i' \mathbf{f}_j + \mathbf{f}_j' \mathbf{f}_j - 2\mathbf{f}_i' \mathbf{f}_j \\ &= \text{Var}(\text{clr}(x_i)) + \text{Var}(\text{clr}(x_j)) - 2\text{Cov}(\text{clr}(x_i), \text{clr}(x_j)) \\ &= \text{Var}\left(\ln\left(\frac{x_i}{g_m(x)}\right) - \ln\left(\frac{x_j}{g_m(x)}\right)\right) = \text{Var}\left(\ln\left(\frac{x_i}{x_j}\right)\right). \end{aligned}
$$

- Close to coincident biplot vectors suggest proportionality of parts. .
- Cosines of angles between links represent correlations between log-ratios  $\bullet$
- Collinear biplot vectors suggest a one-dimensional pattern for a subcomposition.  $\bullet$

<span id="page-18-0"></span>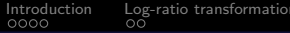

#### Experiment

- Take repeated samples from bi-allelic genetic variants that are in Hardy-Weinberg equilibrium
- Record the genotype composition
- Do a log-ratio PCA of the compositions obtained

<span id="page-19-0"></span>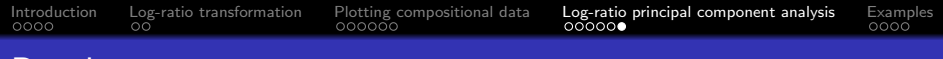

#### **Results**

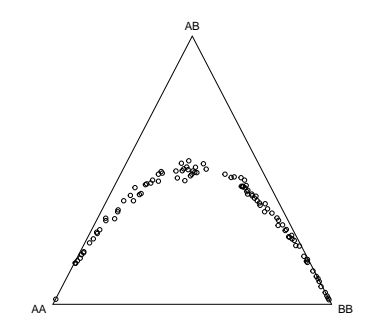

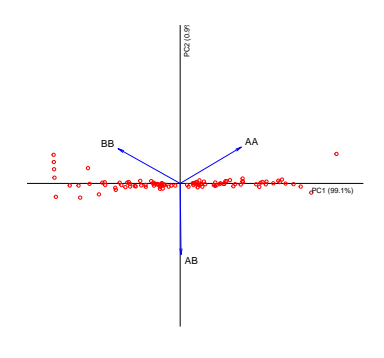

**O** PC1: log odds of the allele frequency

PC2: deviation from Hardy-Weinberg equilibrium

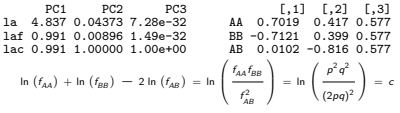

<span id="page-20-0"></span>

## Worldwide Y-STR dataset

- Purps, J. et al. (2014) A global analysis of Y–chromosomal haplotype diversity for 23 STR loci. Forensic Science International: Genetics 12: 12–23.
- Data consists of 23 Y-STRs typed for 19,630 males in 129 populations sampled world-wide,
- **•** Samples stemming from Africa, Asia, Europe, Latin and North America.

#### <span id="page-21-0"></span>Example: Allele frequencies of Y-STR DYS448 over 129 populations worldwide

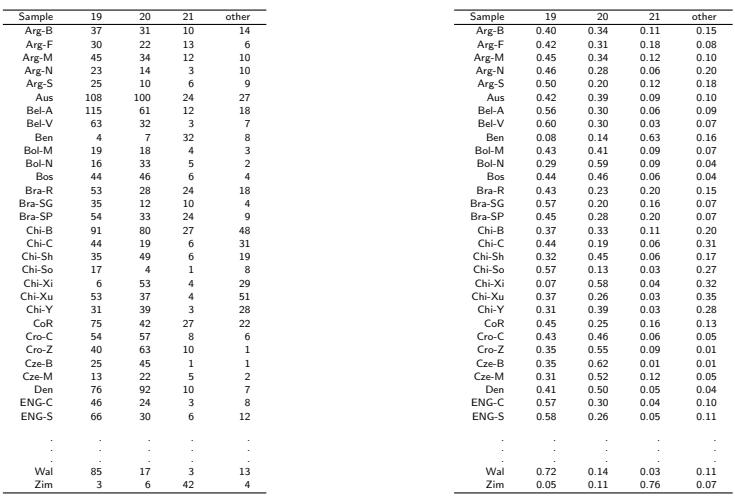

Purps, J. et al. (2014) A global analysis of Y–chromosomal haplotype diversity for 23 STR loci. Forensic Science International: Genetics 12: 12–23.

<span id="page-22-0"></span>

# LR-PCA biplot of allele frequencies

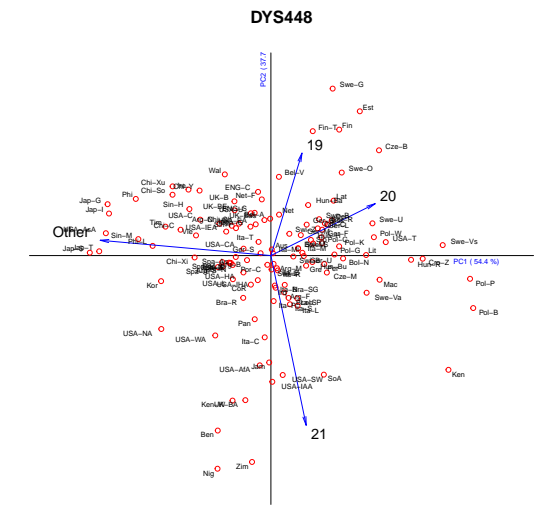

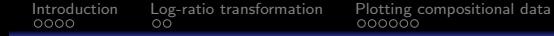

## <span id="page-23-0"></span>References:

- Aitchison, J. (1986) The statistical analysis of compositional data. Chapman & Hall.
- Aitchison, J. (1983) Principal component analysis of compositional data. Biometrika 70(1) pp. 57-65.
- Pawlowsky-Glahn, V., Egozcue, J.J. & Tolosana-Delgado, R. (2015) Modeling and Analysis of Compositional Data, Chichester, United Kingdom, John Wiley & Sons.